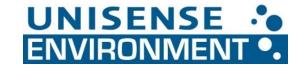

## How to download data from the controller via USB

Login as Operator (PW 1234)

Insert an empty USB drive into the controller

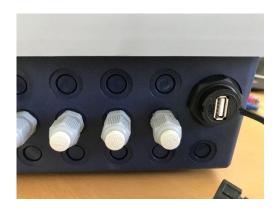

The following window will come up. Choose Recorder backup → USB

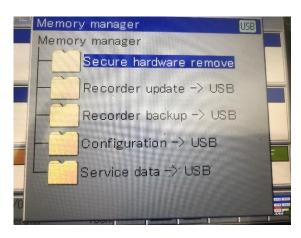

In order to extract the data, the PCA3000 software is needed.

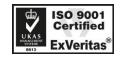